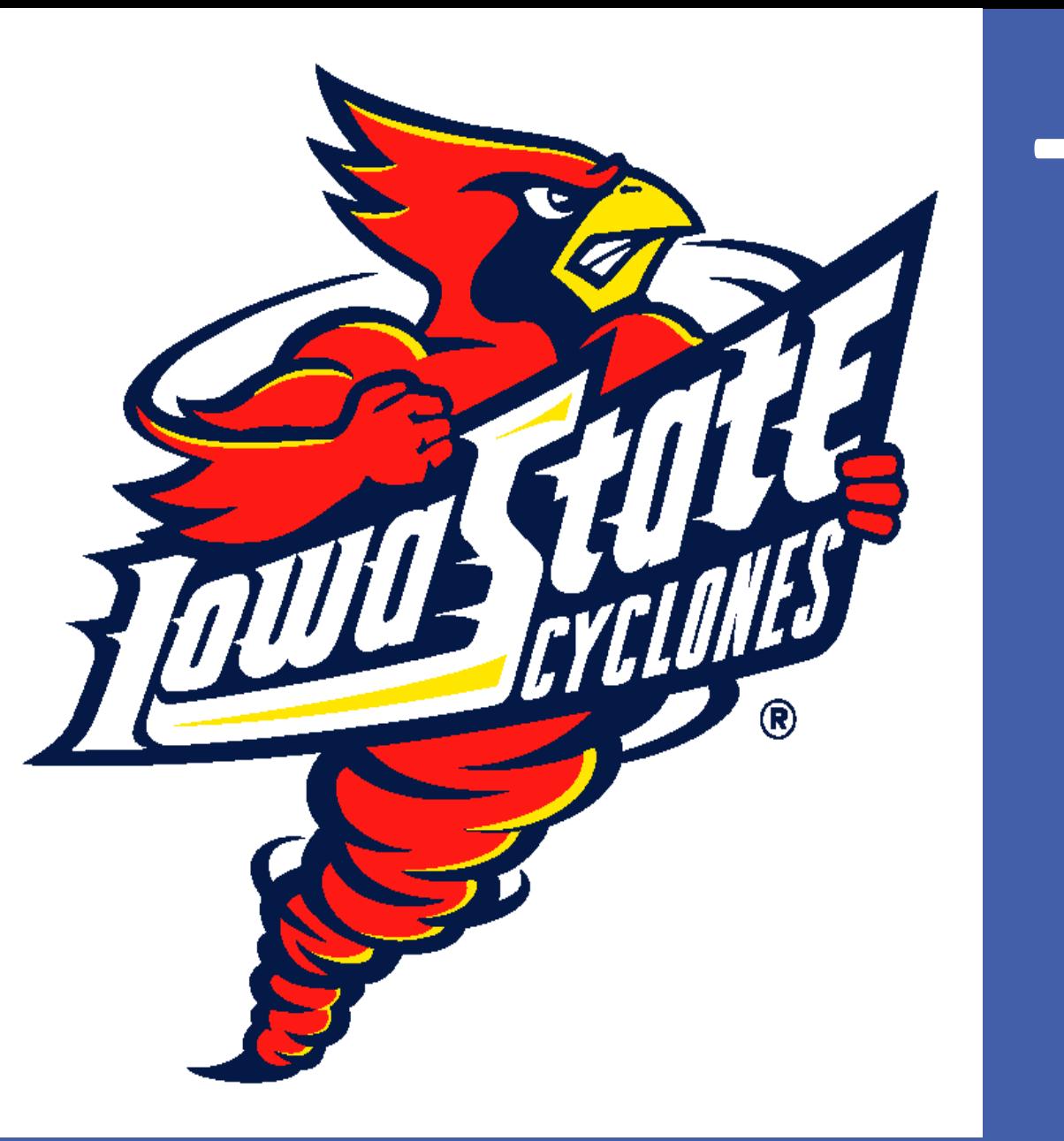

## Iowa State University <sup>1</sup> San Jose State University<sup>2</sup> Jason Geller 1 , Mary L. Still 2 , & Alison L. Morris 1 **The Reversed Goldilocks Effect: Premask Duration Modulates Priming in the Masked-Priming Same-Different Task**

• **Significant priming was observed for words and**  nonwords in both blocks, all  $t s > 3$ 

- **Priming emerged when nonword targets came in the**  second block  $(t = 3.12, p < .01)$
- **Priming emerged when words came in the second block**  $(t = 3.36, p < .01)$

- $(t = 2.48, p = .01)$
- **Priming emerged for nonwords in the first block**   $(t = 2.00, p = .05)$
- **Priming in the 500-ms premask condition appears to be unreliable. This is the "Reversed Goldilocks Effect" – greater priming for the shorter and longer premask durations, but reduced priming for the medium-length duration!**
- **This task is thought to examine orthographic processing at the prelexical level, as significant priming is shown for word and nonword targets (Kinoshita & Norris, 2009)**
- **According to Bayesian models of masked priming (Norris & Kinoshita, 2008, 2012), facilitatory priming in "***same***" trials is driven by a noisy accumulation of evidence from the prime**
- **Bayesian models make no explicit predictions concerning other trial events that might modulate priming**

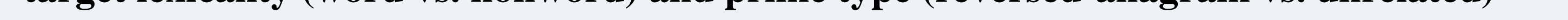

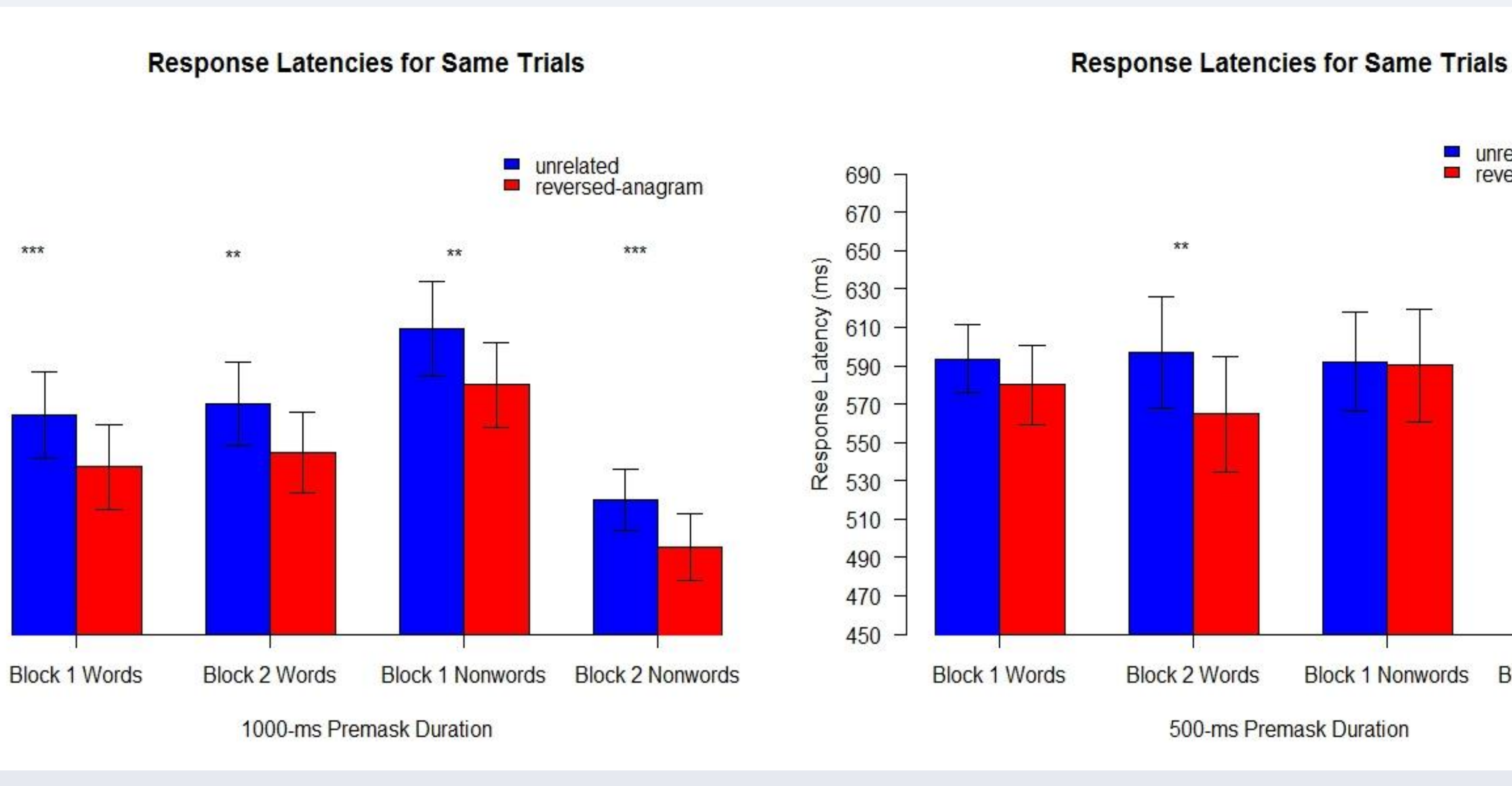

690

670

650

610

590

570

 $\frac{2}{5}$  550

510

490

470

450

p 530

 $E$  630

\*\*\*

- **Can reversed-anagram primes produce priming in the same-different task?**
- **Is priming in "same" trials modulated by premask duration?**

## **Research Questions**

- **In Experiments 1 and 2, RTs were analyzed with a crossed random effects model, with random subject (112) intercepts and random item (192) intercepts** 
	- **Between-subject differences accounted for 34% of the total RT variance**
	- **Between-items differences accounted for 0% of the total RT variance (inclusion of a random item intercept did not improve model fit)**
	- **Fixed effects: premask duration (500 ms vs. 1000 ms), block order (word first vs. nonword first), target lexicality (word vs. nonword) and prime type (reversed-anagram vs. unrelated)**

# **Experiment 1 Results: 500-ms Premask vs. 1000-ms Premask**

# **Experiment 2 Results: 500- ms Premask vs. 250-ms Premask**

#### **Position-independent nodes** Position-dependent nodes

• **A position-independent letter representation** 

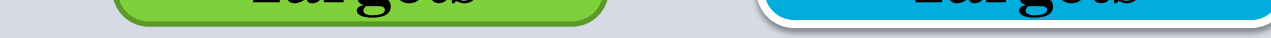

### **in conjunction with bigrams may be needed to simulate priming from reversed anagrams**

- **Models designed to account for same-different data must consider all of the elements of the experimental trial**
- **A task that appears simple, is probably not! References**
- **Kinoshita, S., & Norris, D. (2009). Transposed-letter priming of prelexical orthographic representations.** *Journal of Experimental Psychology: Learning, Memory, and Cognition, 35***(1), 1-18.**
- **Norris, D., & Kinoshita, S. (2008). Perception as evidence accumulation and Bayesian inference: Insights from masked priming.** *Journal of Experimental Psychology: General, 137***, 433-455.**
- **Norris, D., & Kinoshita, S. (2012). Reading through a noisy channel: Why there's nothing special about the perception of orthography.** *Psychological Review, 119***(3), 517–545. doi:10.1037/a0028450**

# **Standard Same-Different Task reference ####** prime TARGET  **1000 ms < 60 ms Until Response time**

# **Materials: Experiments 1 & 2** • **Priming emerged for words in the first block**

• **Significant priming was observed for words and nonwords in both blocks, all** *t***s > 2.90**

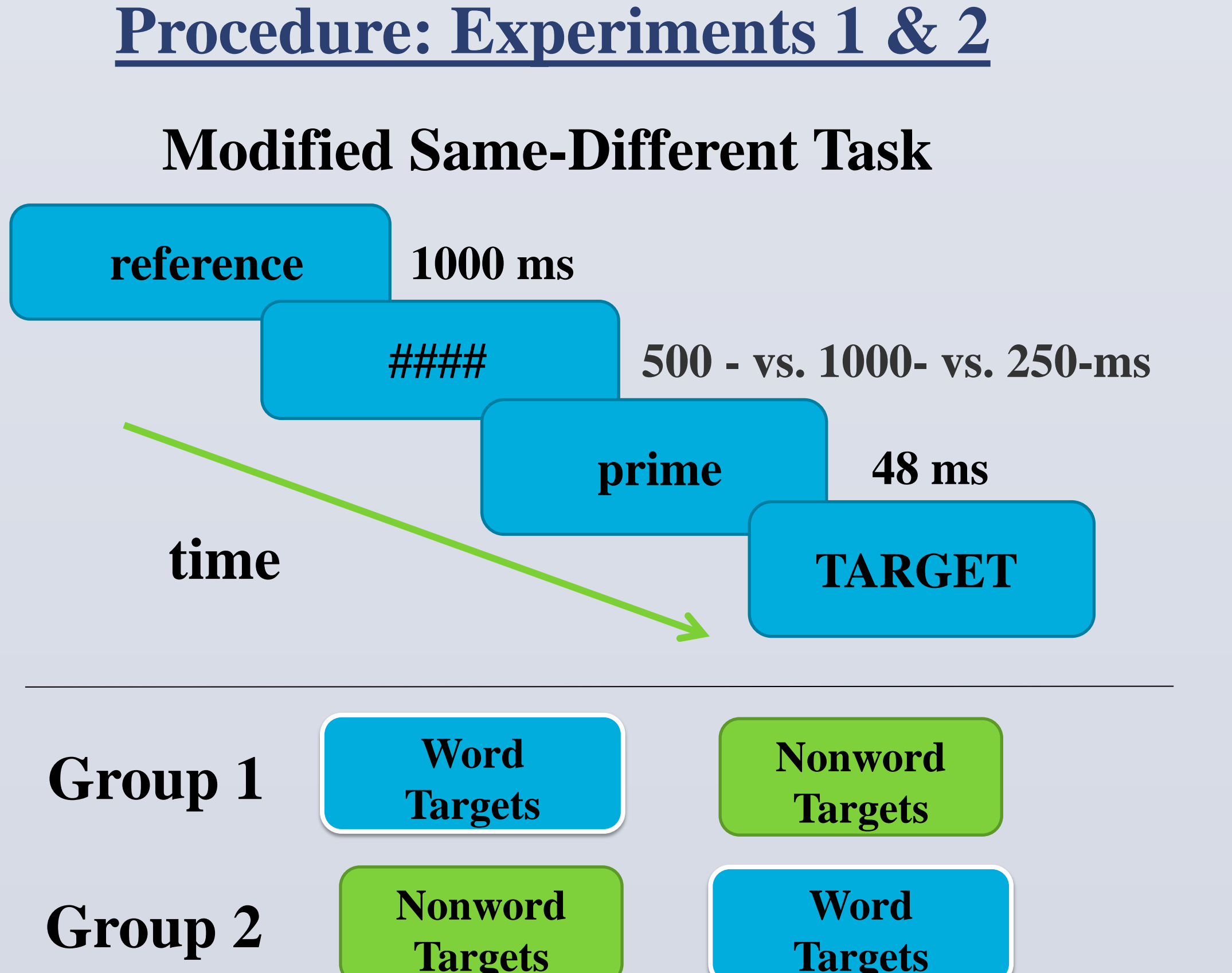

- **Between-subject differences accounted for 45% of the total RT variance**
- **Between-items differences accounted for 0% of the total RT variance (inclusion of a random item intercept did not improve model fit).**
- **Fixed effects: premask duration (500 ms vs. 250 ms), block order (word first vs. nonword first), target lexicality (word vs. nonword) and prime type (reversed-anagram vs. unrelated)**

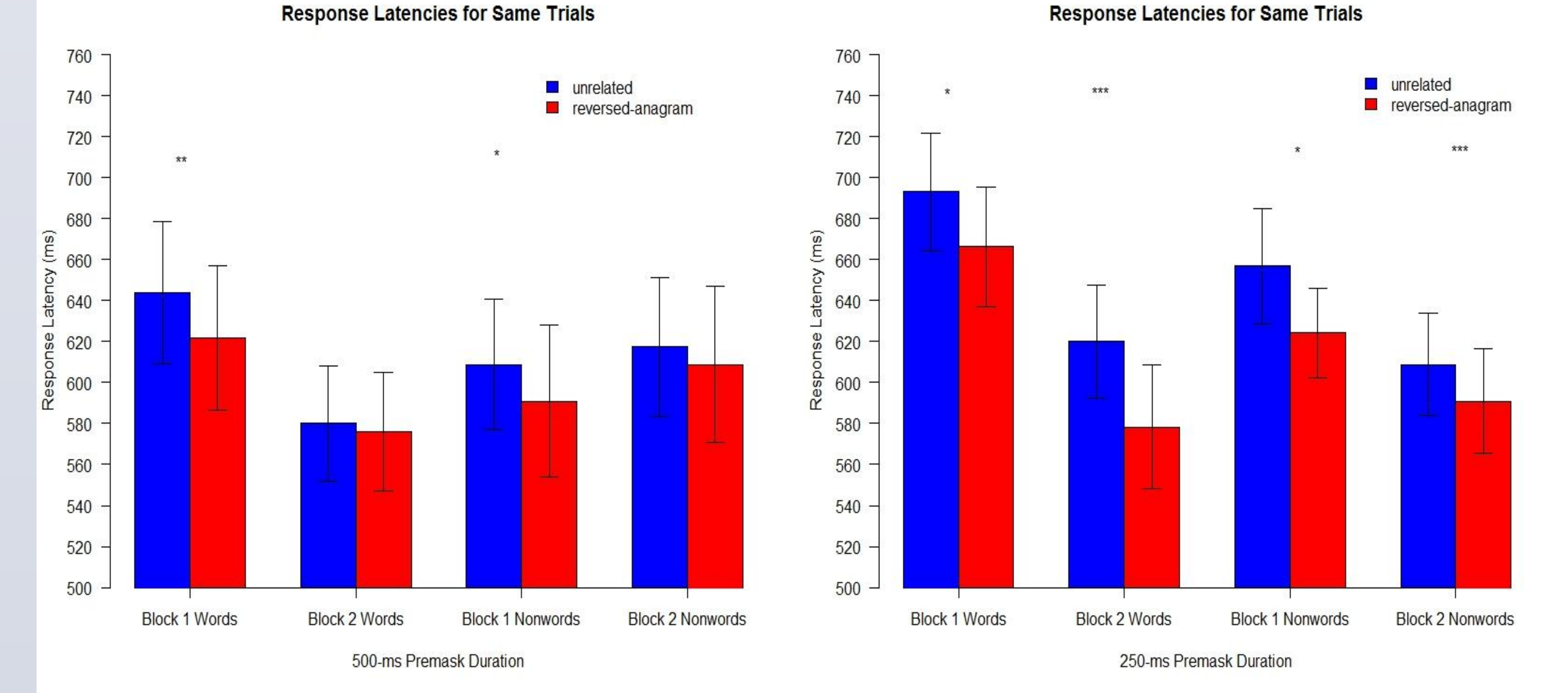

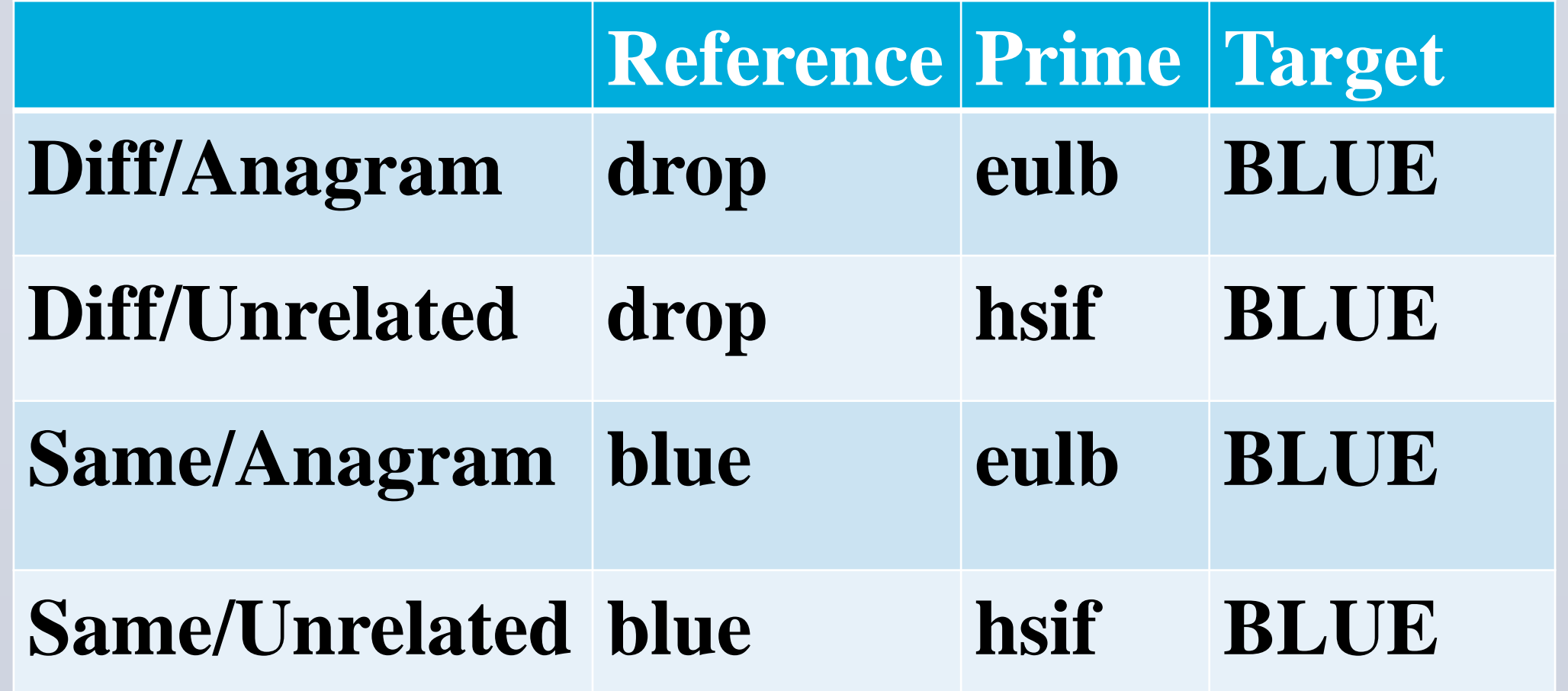

### **"Different" trials are not discussed henceforth**

### **Model Schematic**

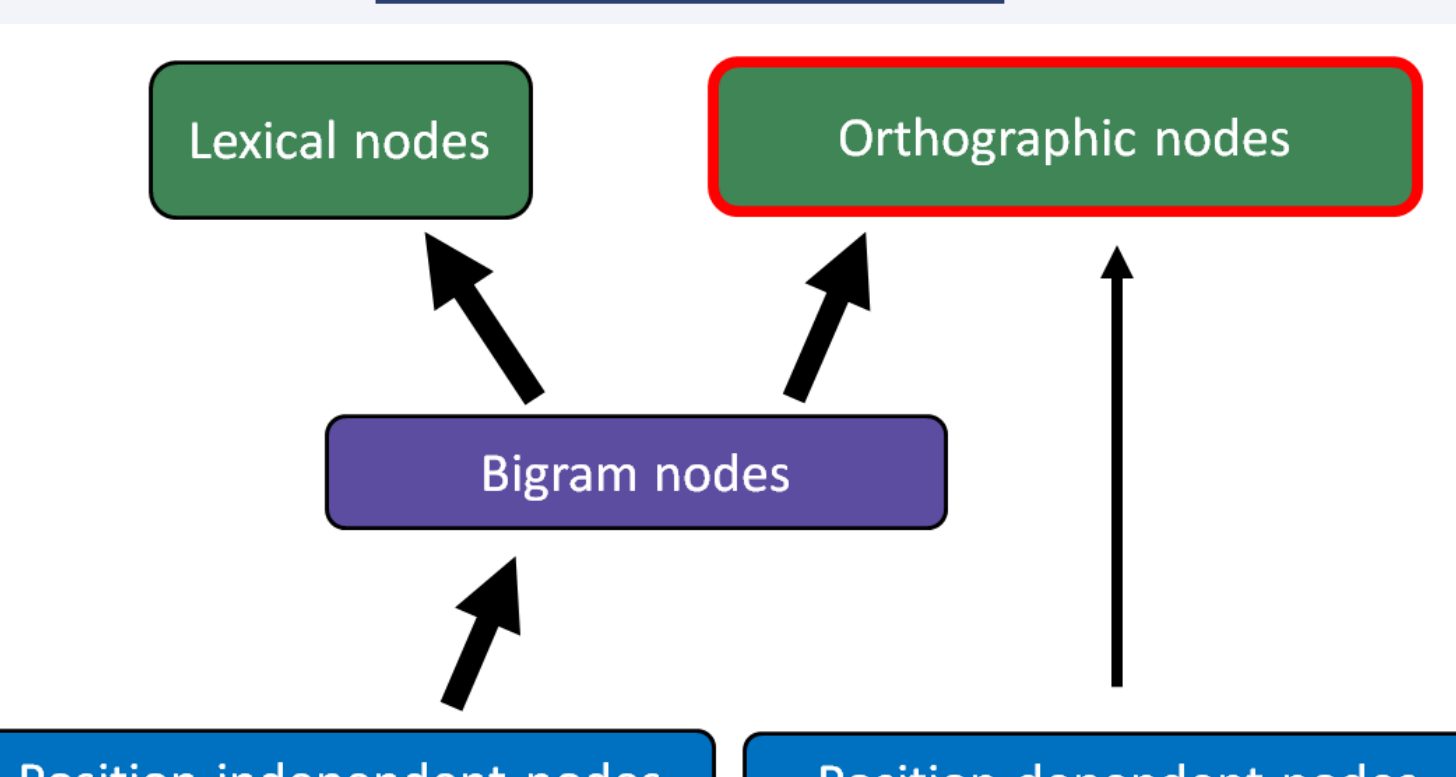

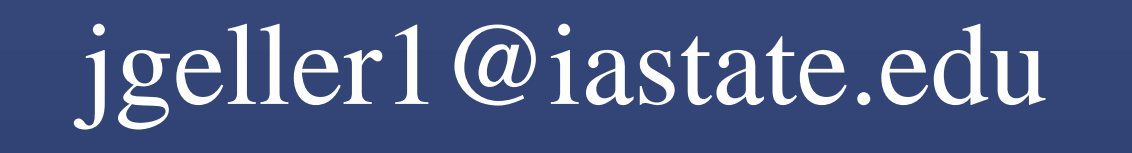

**How do readers encode letter positions within words? Is noisy letter-position coding driven in part by a position-independent letter representation?** 

# **Letter-Position Coding**

### **Our model produces reversed-anagram priming**

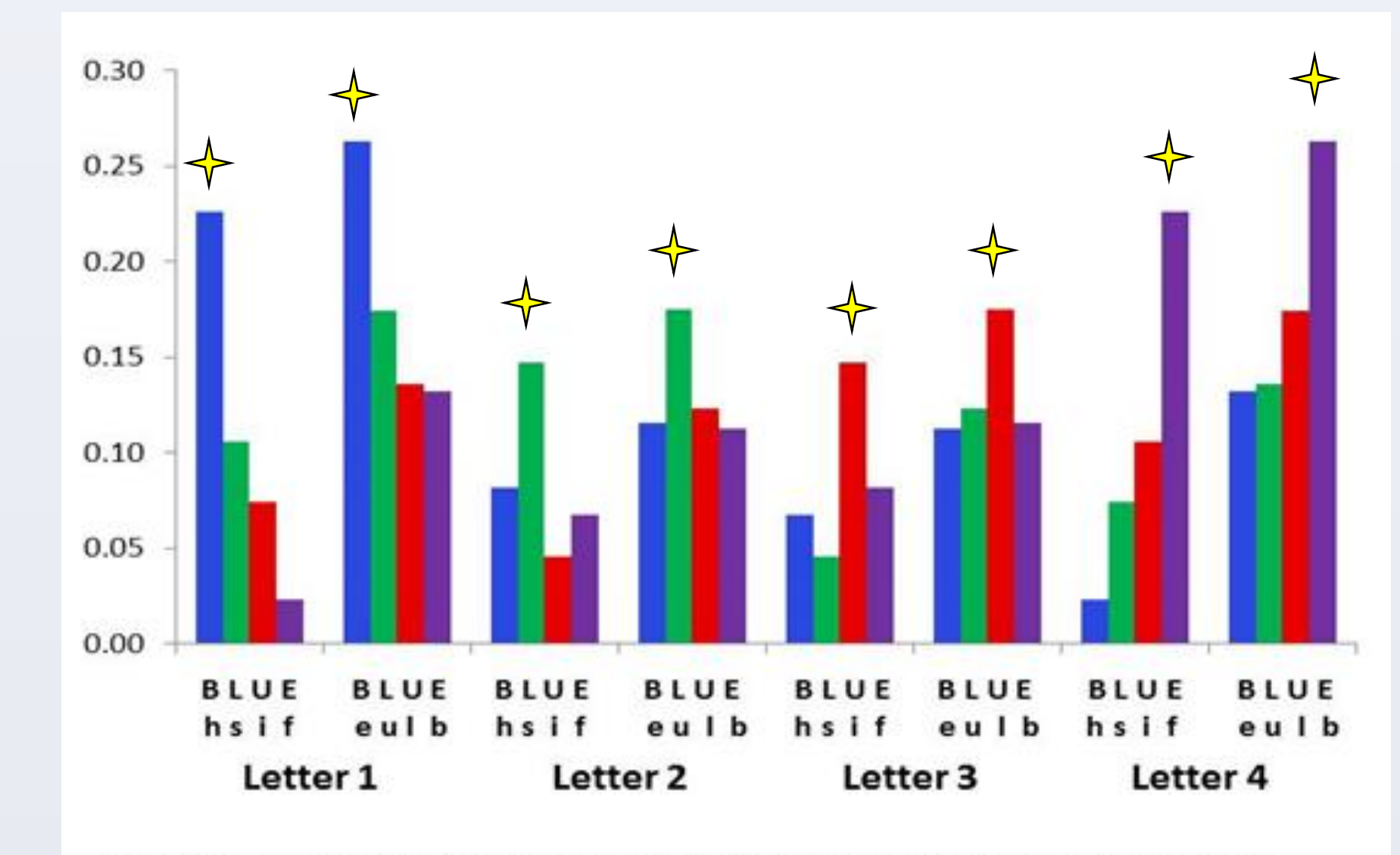

Letter activation for targets preceded by a reversed-anagram prime (eulb) and an unrelated prime (e.g., hsif)

### **Planned comparisons: 1000-ms premask duration Planned comparisons: 500-ms premask duration**

unrelated

reversed-anagram

**Block 2 Nonwords** 

### **Planned comparisons: 500-ms premask duration Planned comparisons: 250-ms premask duration**

**We have developed a model that simulates this effect.**

# **Conclusions**

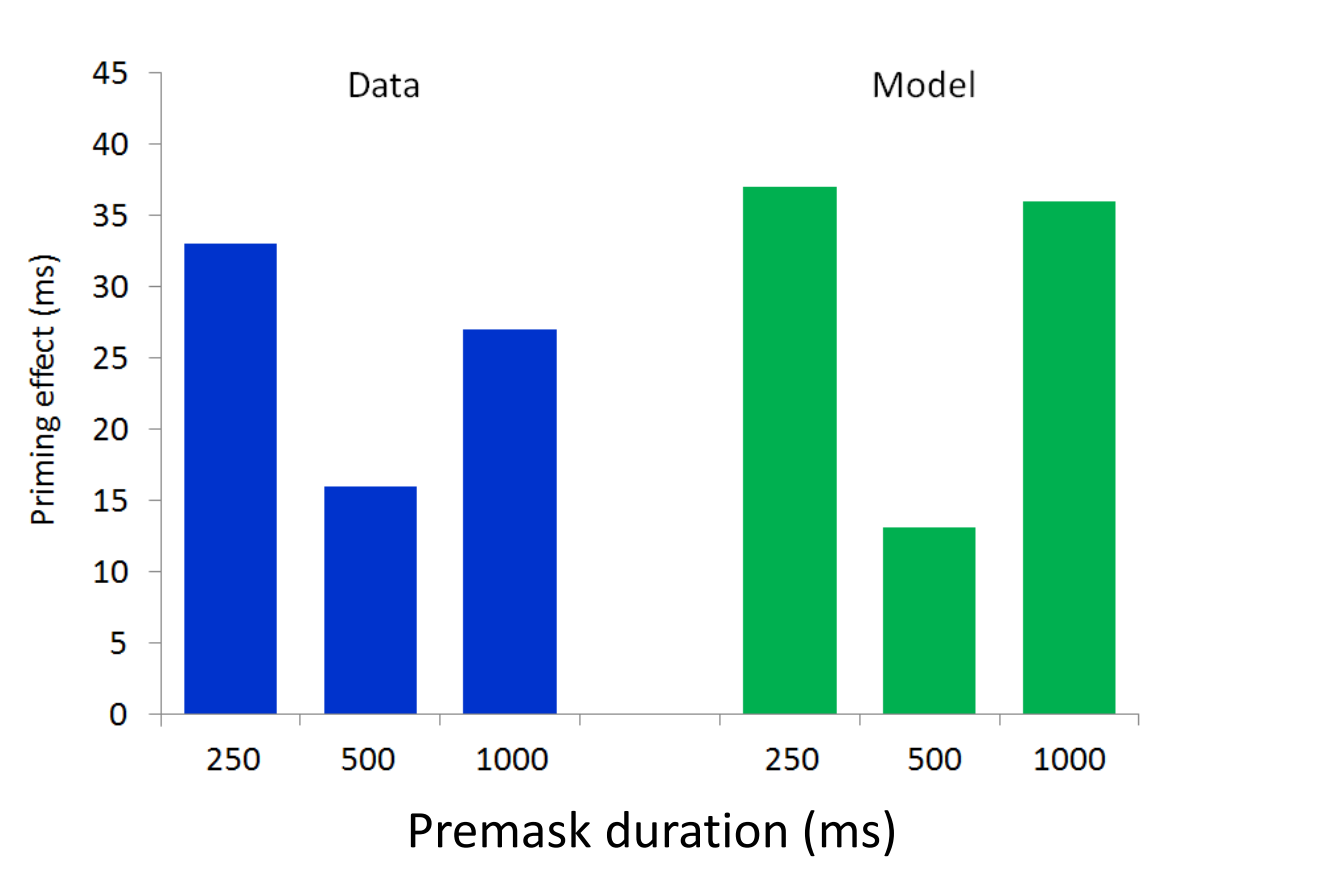

- **A SAME decision is made when the summed product of the orthographic nodes from the reference and target exceeds a criterion**
- **Cycles = [1-(summed\_product-criterion)]^5\*250**

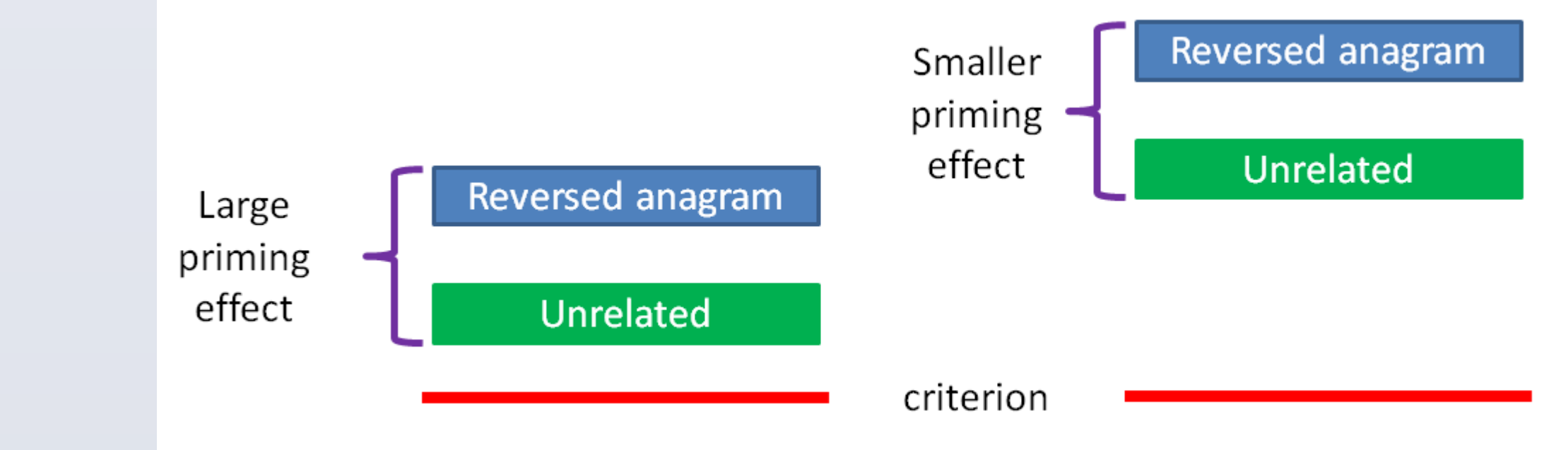

- **The equation produces larger priming effects when the summed products are nearer the criterion; delaying access to the target reduces priming effects.**
- **What might delay access to the target? In the model, the prime and target are treated as the same object, and the prime/target must compete with the premask for access to awareness.**

#### **The Reversed-Goldilocks Effect**

### **Decision criterion**

• **Because attention in the model peaks after 325 cycles, a 500-ms premask will delay access to the target, reducing priming and producing the Reversed-Goldilocks Effect.**

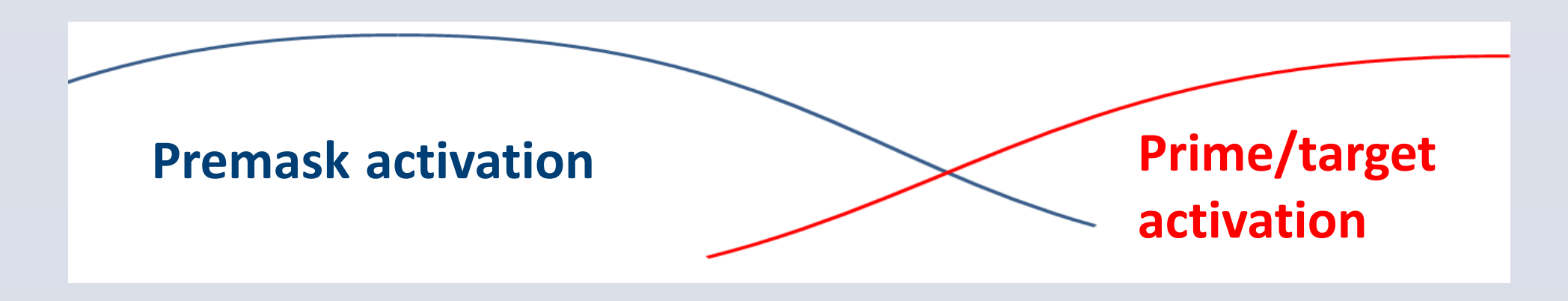